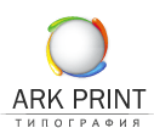

## **Электронные носители**

- CD-ROM/RW CD-ROM/RW
- DVD-ROM/RW DVD-ROM/RW
- Любые внешние носители USB, FireWare (со своими шнурами).

**Версии программ, в которых принимаются макеты**

- Adobe Acrobat
- Adobe Indesign CS5 и ниже
- Adobe Illustrator CS5 и ниже
- Corel Draw X5 и ниже
- Adobe Photoshop CS5 (формат файла tiff без слоев, альфа-каналов, если файл требует доработки предоставляется psd с необходимыми слоями).

Желательно использовать в имени файлов только латинские буквы a-z, A-Z и цифры 0–9. Называть файлы следует в соответствии с их содержанием, например: 025\_block.pdf означает, что файл содержит 25-ю страницу блока.

Форматы файлов: Adobe PDF не выше v. 1.6 (не содержащие эффектов прозрачностей)PS Level 2/3. Консультацию по подготовке PDF и PS файлов, а также готовые профили для программ можно получить у специалиста отдела препресс нашей типографии.

# **Требования к электронному макету**

Электронный макет в типографию может быть предоставлен в виде единого файла или в виде отдельных файлов для каждой полосы.

Формат листа документа должен соответствовать послеобрезному размеру готового изделия. Недопустимо подготавливать макет разворотами на одной странице документа. В случае предоставления готового макета со спуском полос ответственность за правильность спуска несет заказчик.

В случае предоставления отдельных файлов, заголовок каждого файла должен соответствовать содержанию, например: Page\_001–010.pdf означает, что файл содержит макет издания с 1-й по 10-ю страницы. Система нумерации (маркировки) постраничных файлов должна отвечать следующим требованиям:

- 01.pdf, 02.pdf, 03.pdf, 10.pdf для блока объемом от 0 до 99 страниц;
- 001.pdf, 002.pdf, 010.pdf, 100.pdf для блока объемом от 100 страниц и выше.

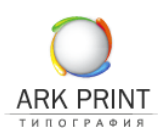

#### **Технологические параметры макета**

В случае, если формат издания отличается от стандартных (форматы А2, А3, А4, А5, А6) его необходимо согласовать со специалистом типографии, так как избранный формат будущего издания может не соответствовать технологическим параметрам печатного и постпечатного оборудования.

Для всех типов работ должны быть подготовлены «дозаливки» (вылеты, припуски) по 2 мм для одностраничных изделий, 3 мм – для многостраничных изданий, или требующих вырубку. Значимые элементы (фотографии, текст), которые не должны уходить под обрез располагаются на расстоянии не менее 3 мм от обрезного формата.

#### **Технологические особенности печатного процесса**

Не допускается использование линий с толщиной менее 0,5 pt и размещение текстовых блоков с использованием кегля размером менее 6 pt при печати их вывороткой на фоне, представляющим составной цвет, а также при назначении им цвета, состоящего из двух и более красок.

При использовании тонких линий необходимо учитывать минимальную толщину, воспроизводимую при печати, в зависимости от плотности растра:

- до 24% 0,45 pt (0,15 мм);
- от 25 до 49% 0,3 pt (0,1 мм);
- от 50 до 100% 0,2 pt (0,07 мм).

В случае несоответствия предъявленным требованиям велика вероятность потери тонколинейных элементов при печати.

В зависимости от цвета текста минимальный размер шрифта должен быть равен:

- для рубленых гарнитур 6 pt (CMYK), 4 pt (монохромный цвет);
- для засеченных гарнитур 7 pt (СМҮК), 5 pt (монохромный цвет);
- выворотка для рубленых гарнитур 7 pt (CMYK), 5 pt (монохромный цвет);
- выворотка для засеченных гарнитур 8 pt (CMYK), 6 pt (монохромный цвет).

Отследить наличие элементов, несоответствующих вышеупомянутым параметрам, не всегда возможно, особенно на стадии допечатной подготовки макетов. Нередко эта ошибка проявляется лишь при печати тиража.

А исправление подобных «ляпов», выявленных на приладке, влечет за собой неизбежные издержки (со стороны заказчика) за повторный вывод форм и приладку оборудования, а так же может стать причиной изменения сроков сдачи готовой продукции.

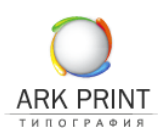

## **Шрифты**

Шрифты, использованные в макете, при использовании программ CorelDraw или Illustrator, должны быть переведены в кривые, при подготовке макета в Indesign шрифты и изображения должны быть приложены к макету в отдельных папках. В случае отсутствия шрифта в макете он автоматически заменяется на Courier. Также не рекомендуется использование системных шрифтов, так как при обработке файлов на растровом процессоре велика вероятность их замены.

#### **Цвет**

Макет не должен содержать объектов, отличных от цветового пространства CMYK. Допустимо использование смесевых цветов PANTONE® в случае печати смесевыми красками. Не допускается наличие элементов серого цвета, подготовленных от 2-х, 3-х или 4-х цветов. Серый цвет необходимо получать только из черного цвета (Black). В противном случае возможен «разнотон» по тиражу.

Черным заливкам, требующим насыщенного, глубокого черного цвета, необходимо назначать следующее соотношение по CMYK – 50/40/40/98. В случае несоблюдения этих требований и подготовки черных плашек с другим составом по CMYK, полученный черный может передавать оттенки других цветов. Суммарная красочность изображений не должна превышать 300 %. В противном случае возможно появления эффектов «отмарывания» (тенения), непроработки элементов в тенях и «выщипывания» волокон бумаги при печати.

## **Растровые изображения**

Все изображения, используемые в макете, должны быть представлены в цветовой модели «CMYK» и иметь разрешение 300 dpi! Недопустимы изображения в цветовом пространстве «RGB», «LAB» и т. п. Черно-белые изображения должны быть подготовлены как «Grayscale». Штриховые изображения – как «Bitmap» и иметь разрешение 1200 dpi. Не допускается использование растрированного текста менее 8 пунктов, особенно подготовленного вывороткой и от 2-х – 4-х цветов.

При использовании формата \*.JPEG для растровых изображений следует помнить, что степень сжатия достигается за счет потери качества изображения. Применение форматов \*.GIF, \*.BMP, \*.PICT, а так же изображений, помещенных в верстку через «буфер обмена» просто недопустимо.